### **Unternehmungen simulieren und optimieren : der Master aus dem CIM-Zentrum Muttenz**

Autor(en): **Bernhard, Willi**

Objekttyp: **Article**

Zeitschrift: **Bulletin des Schweizerischen Elektrotechnischen Vereins, des Verbandes Schweizerischer Elektrizitätsunternehmen = Bulletin de l'Association Suisse des Electriciens, de l'Association des Entreprises électriques suisses**

Band (Jahr): **85 (1994)**

Heft 3

PDF erstellt am: **28.05.2024**

Persistenter Link: <https://doi.org/10.5169/seals-902536>

#### **Nutzungsbedingungen**

Die ETH-Bibliothek ist Anbieterin der digitalisierten Zeitschriften. Sie besitzt keine Urheberrechte an den Inhalten der Zeitschriften. Die Rechte liegen in der Regel bei den Herausgebern. Die auf der Plattform e-periodica veröffentlichten Dokumente stehen für nicht-kommerzielle Zwecke in Lehre und Forschung sowie für die private Nutzung frei zur Verfügung. Einzelne Dateien oder Ausdrucke aus diesem Angebot können zusammen mit diesen Nutzungsbedingungen und den korrekten Herkunftsbezeichnungen weitergegeben werden.

Das Veröffentlichen von Bildern in Print- und Online-Publikationen ist nur mit vorheriger Genehmigung der Rechteinhaber erlaubt. Die systematische Speicherung von Teilen des elektronischen Angebots auf anderen Servern bedarf ebenfalls des schriftlichen Einverständnisses der Rechteinhaber.

#### **Haftungsausschluss**

Alle Angaben erfolgen ohne Gewähr für Vollständigkeit oder Richtigkeit. Es wird keine Haftung übernommen für Schäden durch die Verwendung von Informationen aus diesem Online-Angebot oder durch das Fehlen von Informationen. Dies gilt auch für Inhalte Dritter, die über dieses Angebot zugänglich sind.

Ein Dienst der ETH-Bibliothek ETH Zürich, Rämistrasse 101, 8092 Zürich, Schweiz, www.library.ethz.ch

#### **http://www.e-periodica.ch**

Wie kann ein Unternehmer kostengünstig und effizient CIM-Implementationen testen, analysieren und optimieren, bevor der zum Teil kostenintensive Schritt zur realen Investition geschieht? Mit dieser Frage beschäftigt sich das CIM-Zentrum Muttenz der Ingenieurschule beider Basel. Das aus einem praxisorientierten F+E-Projekt entstehende Simulationsprogramm Master wird als Entscheidungshilfe für Unternehmer bereits praktisch eingesetzt. Das neuartige Konzept sowie die setzung und der praktische Einsatz dieser Simulationssoftware wird in diesem Beitrag vorgestellt.

# Unternehmungen simulieren und optimieren

#### Der Master aus dem CIM-Zentrum Muttenz

**Willi Bernhard** 

Unternehmen sind komplexe Gebilde. Der Erfolg hängt selten von Einzelfaktoren, sondern vom optimalen Zusammenwirken verschiedenster Elemente ab. Wenn man eine Unternehmung analysiert, muss man daher ganzheitlich vorgehen. Mit Hilfe der Unternehmenssimulation im Computer können so komplexe Sachverhalte wie der Zusammenhang von Waren-, Werte- und Informationsflüssen untereinander als auch in bezug auf die Zeit analysiert und dargewerden. So erhält man quantitative Aussagen über den eigenen Betrieb: die Termintreue bei der Auftragsabwicklung, die Auslastung von Ressourcen, Lagerbe-Durchlaufzeiten und Engpässe im Materialfluss können gemessen werden.

Unternehmenssimulation bedeutet in diesem Zusammenhang, die Abläufe und Prozesse eines realen Betriebs mit einem softwaremässigen Modell zu beschreiben. Dieses Modell soll das dynamische Verhaldes realen Betriebs repräsentieren und wird dazu verwendet, um Experimente durchzuführen. Auf diese Weise kann man zu wertvollen Erkenntnissen gelangen, die auf die Wirklichkeit und somit auf den realen Betrieb übertragbar sind.

Für die Simulation einer ganzen nehmung oder von Teilbereichen davon ist der Einsatz einer leistungsfähigen tionssoftware notwendig. Die Möglichkeider heute kommerziell verfügbaren Simulationsinstrumente sind leider oft auf vorgegebene Funktionsbausteine schränkt oder setzen soviel Entwicklungsund Modellierungs-Know-how voraus, dass sie nur von Experten bedient werden können.

Das CIM-Zentrum Muttenz hat daher vor drei Jahren begonnen, ein freundliches Simulationsinstrument zu entwickeln, das auf die Bedürfnisse von Unternehmen der Kategorien Teilefertiger (diskrete Warenfertigung), Stoffumwandler (kontinuierliche Prozesse) und Dienstleister (informationsverarbeitende Betriebe) zugeschnitten ist. Das Simulationssystem Master (Muttenzer Assistant for Simulation Tasks with Expert Reasoning) ermöglicht die Simulation von Gesamtunund Unternehmensteilen. Die Notwendigkeit, ein solches System zu wickeln, ergibt sich aus der Tatsache, dass ein System dieser Leistungsklasse (mächtige Modelle, geringer Aufwand, integrierte Optimierung) für die Simulation und mierung von Unternehmungen auf dem Markt nicht erhältlich ist. Neu am Master-Konzept ist die Koppelung eines Expertensystems mit einem Simulator. Dadurch können leistungsfähige Modelle mit gerin-Aufwand und sehr benutzerfreundlich aufgestellt, simuliert und optimiert werden.

Willi Bernhard, Dipl. El.-Ing. HTL,

Dozent für Simulationstechnik und Projektleiter der Muttenzer Modellunternehmung, Ingenieurschule beider Basel, CIM-Zentrum Muttenz, St. Jakobs-Strasse 84, 4132 Muttenz.

Adresse des Autors:

#### Management

#### Die Vorgeschichte

Zu Beginn des Jahres 1989 enstanden an der Ingenieurschule beider Basel die ersten Ideen zur Bildung eines CIM-Zentrums in Muttenz. Bereits damals bestand die sicht, in irgendeiner Form die komplexen Zusammenhänge der ganzen CIM-Problematik einer Unternehmung aufzuzeigen. Das «Begreifen» von CIM erfordert im schulischen, aber auch im unternehmerischen Bereich, den Einsatz praxisnaher Modelle, mit deren Hilfe die Abläufe und Zusammenhänge einer Unternehmung überprüft und nachvollzogen werden können. Besonders geeignet sind dazu Softwaremodelle; sie erlauben, beliebige Unternehmungen mit beliebigem Detaillierungsgrad (EDV-Ressourcen und Simulationszeit sind limitierende Faktoren) zu simulieren. Es können Modelle gebildet werden, welche dem neuesten Stand des Wissens entsprechen. CIM-Implementationen können getestet, analysiert und miert werden; ein Ist-Soll- oder Vorher-Nachher-Vergleich ist möglich, bevor der kostenintensive Schritt zur realen CIM-Implementation gemacht werden muss.

Das Projekt «Muttenzer Modellunter-(MMU) ist praxisorientierte Forschung und Entwicklung, Industrieberatung und Know-how-Transfer sowie Aus- und Weiterbildung in einem, dem als Hauptziel die Stärkung der Wettbewerbsfähigkeit von kleinen und mittleren Unternehmen (KMU) gesetzt wurde. Die Simulation von Unternehmungen wurde 1991 zum nationalen Schwerpunktthema des CIM-Zentrums Muttenz erhoben.

#### Master-Konzept: Das Rad muss nicht neu erfunden werden

Es wurde gleich zu Projektbeginn schieden, dass für die verschiedenen Teilaufgaben bewährte, kommerziell verfüg-Programme eingesetzt werden sollten. Diese sind: der mächtige Expertensystem-Baukasten KEE [1] von Intellicorp (USA) zur Entwicklung des Expertensystems, die leistungsfähige Simulationssprache Simscript [2] von Caci (USA), das Animationspaket Simgraphics [3] von Caci (USA), das bekannte Tabellenkalkulationsprogramm Lotus 1-2-3 von Lotus Development poration (USA) und das Datenbank-Paket dBase von Borland (USA) für die stützung der Optimierung von Betriebs-Parametern.

#### Wie funktioniert Master?

Zu Beginn einer Simulation benutzt der Anwender die vom Expertensystem zur

 $\overline{\Delta}$ Unternehmensmodell

Verfügung gestellte graphische oberfläche (Bild 1) für die Modellbildung und zur Eingabe der Optimierungsparameter (zu optimierende Betriebsparameter wie Losgrössen, Anzahl Maschinen, Schichtzeiten usw.). Danach generiert das Expertensystem das für die Simulation benötigte Simulationsmodell (in der Simulations-Simscript). Die Berechnung dieses Modells auf dem Simulator liefert Resultate, welche von anderen Programmen weiterverarbeitet werden. Im Animator werden die dynamischen Abläufe in Form bewegter Bilder visualisiert, im Tabellenkalkulationsprogramm werden betriebswirtschaftliche Daten aufbereitet, und zur Optimiewerden die Daten einer speziellen Datenbank übergeben. Das Optimierungsprogramm ändert nach und nach die Optimierungsparameter. Einmal erfolgt die Modellrechnung mit einer Maschine mehr, einmal mit einer weniger; dann wieder wird die Losgrösse verändert, dann die Lagergrösse reduziert. Alle Auswirkungen köndank der Computeranimation am Computer-Bildschirm mitverfolgt werden. Gleichzeitig werden diejenigen Parameterkonstellationen, welche gute Resultate in den Simulationsläufen erzeugt haben, in der internen Datenbank abgelegt. Der Optimierungsprozess wird so lange fortgesetzt, bis eine befriedigende Lösung für das liegen des Benutzers gefunden ist. Diese Lösung wird am Bildschirm dargestellt, die Ergebnisse werden ausgedruckt. Der gesteller erhält eine optimierte Antwort, die seine Entscheidungsfindung erleichtern soll.

Die Simulation grosser und komplexer Modelle stellt an die Hardware erhebliche Anforderungen bezüglich Rechnerleistung,

Speicherumfang und Graphikfähigkeit. Alle Komponenten sind deshalb in ein Unix-Betriebssystem eingebettet, welches den Ablauf der Programme steuert und dem Anwender eine Window-Oberfläche zur Verfügung stellt. Für die Entwicklung von Master werden SUN Sparc-10-Workstations, das Betriebssystem Unix und das graphisch-interaktive Bildschirmverwaltungssystem Open-Windows (X-Windows) eingesetzt.

Wenn alles nach Plan verläuft, wird Master bis Ende 1995 fertig entwickelt sein.

#### Anwenderbezogene Modellierungstechnik

Die Modellierungstechnik von Master ist sehr anwenderbezogen; sie ist für den Benutzer leicht verständlich und trotzdem leistungsfähig genug, um komplexe Modelle abzubilden. Dies erlaubt dem Auftraggeber einer Simulationsstudie, bei der Modellentstehung und Modellanwendung aktiv mitzuwirken.

Die Praxis hat gezeigt, dass bei der zenhaften Beschreibung von Abläufen mit Bleistift und Papier häufig eine graphische Darstellung gewählt wird, in welcher Rechtecke miteinander verbunden werden. Im Gespräch werden dann üblicherweise die Funktionen und Abhängigkeiten dieser Rechtecke weiter beschrieben und kollarisch festgehalten. Da die Modellierungstechnik von Master an diese Tatsache anknüpft, verwendet sie dazu die Kompo-Prozessnetzwerk, Prozess-Spezifikation und Modell-Lexikon. Der lierungsvorgang wird dabei durch die wissensbasierten Funktionen des Expertensystems unterstützt.

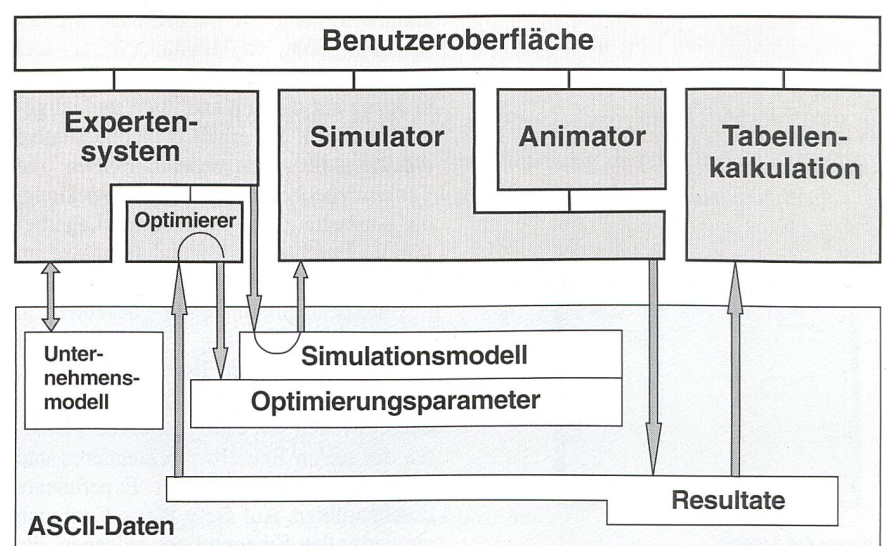

#### Bild <sup>1</sup> Das Simulationssystem Master

Expertensystem, Simulator, Animator, Tabellenkalkulation und Optimierer arbeiten Hand in Hand zusammen. An den Schnittstellen werden die Daten (Simulationsmodell, Optimierungs-Parameter und Resultate) im ASCII-Format ausgetauscht

#### Modellierung auf Stufe 1: Prozessnetzwerke

Prozessnetzwerke (Bild 2) werden auf der Ebene der Gesamtübersicht eines ternehmens verwendet (oberste Ebene). Sie sind leicht verständlich und darauf richtet, die einzelnen Prozesse und deren Zusammenhänge aufzuzeigen. Eine wesent-Charakteristik von Master besteht in der Elementekonzeption für das netzwerk. Diese sind speziell darauf ausgerichtet, dem Anwender schon bei der Aufstellung der Diagramme ein Gefühl für das zeitliche Verhalten seines Unternehmens zu geben.

Für die Modellierung auf der ersten Stu-(Prozess-Netzwerke) werden nicht mehr als sieben Elemente benötigt (Bild 3).

- Aktive Prozesse sind für Vorgänge vorgesehen, welche während der ganzen

#### Begriffe

Prozess: Ein Prozess (aktiver und angestossener) beschreibt den zeitlichen Verlauf ner Tätigkeit (Aktivität, Arbeit). Dieser bebesteht im wesentlichen aus dem Zeitpunkt des Startes und der Dauer der Aktivität. Prozesse sind Teil des Simulationsmodells.

Simulationsmodell: Das Simulationsmodell besteht aus der Menge aller verwendeten Elemente (aktive und angestossene zesse, Events, Buffer, Ressourcen, direkte und verzögerte Flüsse) und deren kationen. Das Simulationsmodell soll das dynamische Verhalten des realen Systems repräsentieren.

Dauer der Simulation in Betrieb sind. Dies sind zum Beispiel Überwachungsprozesse einer Unternehmung, intelligente Maschiwelche nach dem Pull-Prinzip arbeiten (die Arbeit wird von der Maschine geholt) oder Kunden-Prozesse, welche das System überhaupt zur Arbeit veranlassen.

- Angestossene Prozesse werden nur für die Dauer bestimmter Aufgaben ins Leben gerufen. Nach Erledigung dieser Arbeit verschwindet der entsprechende Prozess wieder aus dem System. Dies sind meist Bearbeitungsprozesse, welche nach dem Push-Prinzip funktionieren, wie zum spiel die Abwicklung einer Rohmaterialbestellung bei einem Zulieferer.

- Zeitlose Ereignisse sind für Aktivitäten vorgesehen, bei welchen keine eigentliche Zeit verbraucht wird. Beispiele sind Berechnungsvorgänge in der Buchhaltung.

- Direkter Fluss: Der direkte Fluss dient zur Verbindung der im Prozessnetzwerk verwendeten Elemente (aktive Prozesse, angestossene Prozesse, Event und Buffer). Dadurch wird ein Beziehungsnetzwerk geBild 2 Die ersten zwei Ebenen der Master-Modellierungstechnik: das hierarchisch aufgebaute Prozessnetzwerk und die Prozessspezifikation, welche für jeden Prozess erstellt werden muss

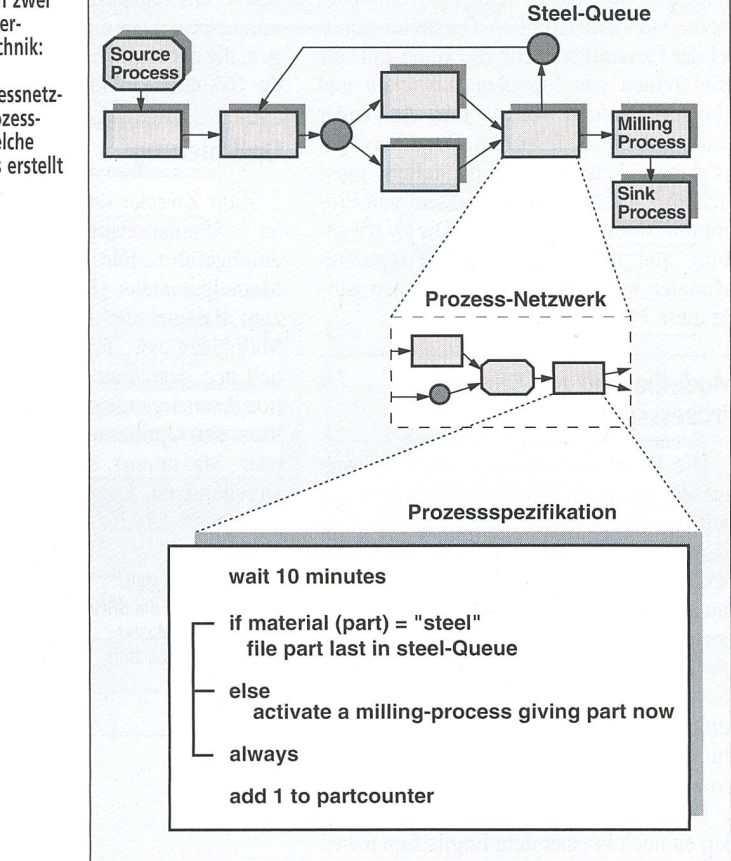

schaffen, in welchem der Material- und Informationsfluss definiert wird.

Verzögerter Fluss: Der verzögerte Fluss unterscheidet sich vom direkten Fluss durch, dass er Zeit «verbrauchen» kann. Dies kann zum Beispiel die Transportzeit sein, welche ein Materialtransport vom einen Bearbeitungsprozess zum nächsten Bearbeitungsprozess einnimmt.

- Buffer: Der Buffer ist ein passives Element, mit welchem sich Warteschlangen und Lager abbilden lassen. Prozesse könbewegliche Objekte (Material oder Information) in den Buffer hineinlegen oder herausnehmen.

- Ressource: Mit Ressourcen können passbildende Faktoren (Maschinen, Persousw.) abgebildet werden. Bewegliche Objekte (z.B. Material) können Ressourcen anfordern und freigeben und damit den stand der Ressourcen (frei, besetzt) verändern. Sind alle Ressourcen besetzt, so muss ein Objekt, welches eine weitere Ressource beanspruchen möchte, in einem Buffer auf eine freiwerdende Ressource warten.

Der Benutzer kann bestimmen, was ein Prozess darstellen und beinhalten soll. Das Modell soll so nahe als möglich an die Denkweise des Benutzers herankommen. So kann zum Beispiel bei der Modellierung einer Produktion jeder Bearbeitungsschritt als Prozess oder die Gesamtproduktion als ein einziger Prozess modelliert werden.

Der Einsatz von Master erlaubt dem wender, auf mehreren Darstellungsebenen zu arbeiten. Master unterstützt damit wohl die Top-Down- als auch die Bottom-Up-Vorgehensweise. Dabei dient das sammenfassen von Elementen zu grösseren Einheiten vor allem dazu, unnötige Details in der Darstellung zu verdecken (Information Hiding). Die daraus resultierenden

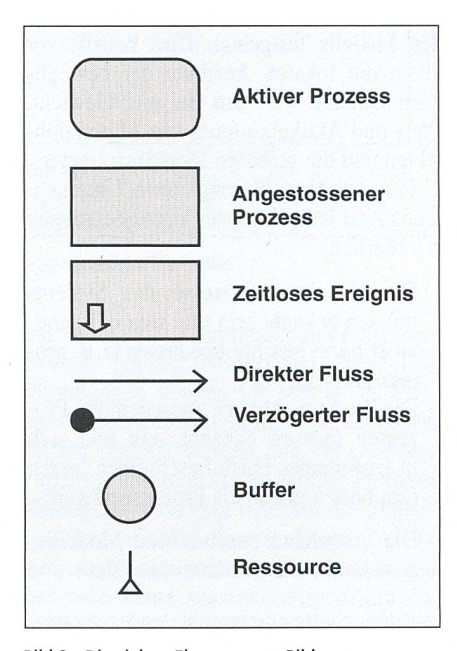

Bild <sup>3</sup> Die sieben Elemente zur Bildung von Prozessnetzwerken

#### Management

Einheiten sind jedoch keine Programmbausteine, sondern lediglich Darstellungsmittel der Gesamtübersicht, die keinesfalls als Hierarchien von Modulen entwickelt und abgelegt werden sollen. Der Anwender kann also mit wählbarem Detaillierungsgrad sein Unternehmen darstellen, muss sich aber nicht mit einer Vielzahl von gramm-Modulen befassen. Die Verwendung von fest vorgegebenen Programm-Modulen bzw. Programm-Bausteinen würde diese Flexibilität nicht erlauben.

#### Modellierung auf Stufe 2: Prozessspezifikationen

Die Prozessspezifikation (Bild 2) steht auf der untersten Ebene der Prozessbearbeitung. Der Anwender kann hier die Vorgänge innerhalb des betrachteten Prozesses beschreiben sowie die Ein- und Ausgänge mit all ihren Bedingungen und Transformationen verknüpfen. Auch bei der Prozessbeschreibung bietet Master dem Anwender die Möglichkeit, auf mehreren lungsebenen zu arbeiten, und unterstützt ihn mit wissensbasierten Methoden bei der Prozessbeschreibung.

Die Prozessbeschreibungen erfolgen derzeit noch in einer dem Englischen nahen Sprache. Es ist aber geplant, das Master-System mit einem natürlich-sprachigen<sup>1</sup> Interface in Deutsch oder Englisch zu ergänzen.

#### Modellierung auf Stufe 3: Modell-Lexikon

Das Modell-Lexikon (Bild 4) bildet die dritte Komponente der Master-Modellierungstechnik. Hier werden die benutzten Parameter und ihre Bedeutung innerhalb des Modells festgelegt. Dies betrifft vor allem die lokalen Attribute der bewegli-Objekte wie zum Beispiel Gewicht, Preis und Aktikelnummer von Materialobjekten und die globalen Modellparameter.

Für die Modellierung einer Unternehsind lediglich zwei Voraussetzungen erforderlich:

- Die einzelnen Prozesse des Systems müssen bekannt sein und sich in irgendeiner Form beschreiben lassen (z.B. protokollarisch).
- Die Zusammenhänge zwischen den Prozessen müssen bekannt sein und sich in irgendeiner Form beschreiben lassen (am besten gleich als Prozessnetzwerk).

Die vorgehend beschriebene rungstechnik, das Simulationssystem und

das Animationspaket werden derzeit in ratungsprojekten eingesetzt. Die Erfahrungen, die dabei gewonnen werden, werden in der Systementwicklung berücksichtigt.

#### **Optimierung**

Bild 4 Das Modell-

Ebene in der Master-

Zum Zwecke der Optimierung werden an Simulationsmodellen Experimente durchgeführt. Für jede Veränderung der Modellparameter (Betriebsparameter), wie zum Beispiel der Losgrösse, der Anzahl Maschinen usw., muss das Simulationsmodell neu gerechnet werden. Die Zielfunktion kann irgendeine Grösse sein, für die man ein Optimum (meist ein Minimum oder Maximum) erreichen möchte, wie Durchlaufzeit, Lagerbestand, eine Kombi-

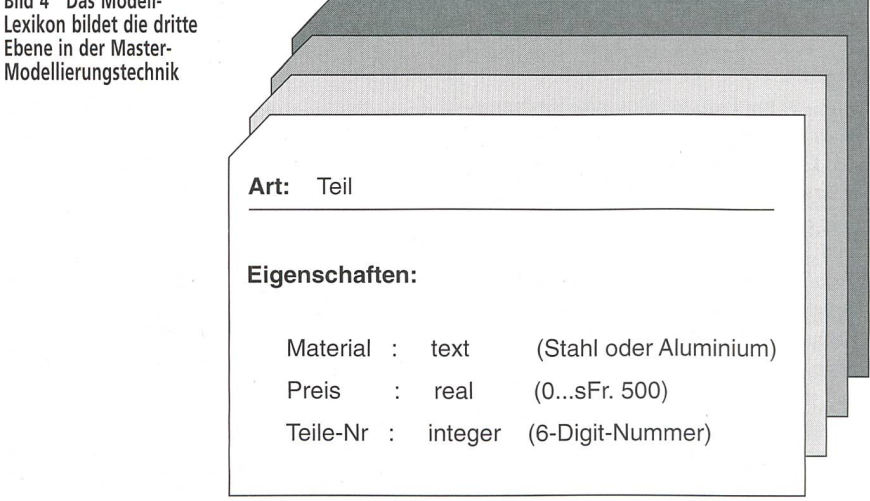

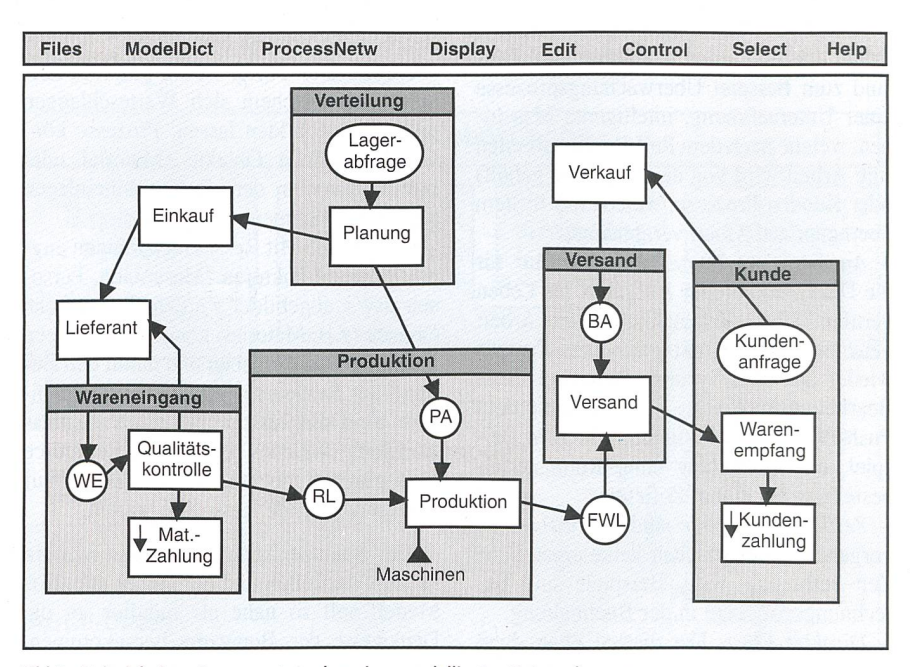

Bild <sup>5</sup> Beispiel eines Prozessnetzwerkes einer modellierten Unternehmung

BA Bestell-Auftrags-Buffer **RL Rohmateriallager**<br>FWL Fertigwarenlager **RU** WE Wareneingangsla

FWL Fertigwarenlager ME WE Wareneingangslager<br>PA Produktions-Auftrags-Buffer Produktions-Auftrags-Buffer

nation mehrerer Werte oder eine wirtschaftliche Grösse wie zum Beispiel der interne Ertragssatz (Return on Investment, ROI).

Eine manuelle Optimierung kann in der Praxis ein langwieriger Prozess sein; eventuell müssen Tausende von Experimenten durchgeführt werden. In Master ist dieser Prozess automatisiert. Für die Einstellung der Betriebsparameter ist ein rungsprogramm vorgesehen, welches mit verschiedenen Methoden arbeiten kann. Die einfachste, die Monte Carlo-Methode, ist bereits implementiert. Dabei werden die Parameter innerhalb eines vorgegebenen Bereichs nach einem Zufallsverfahren gestellt. Weitere Verfahren wie zum Beispiel Genetische Algorithmen [4], Lokale

natürlich-sprachig = der menschlichen Sprache angepasst (wie z.B. der Text in einer Tageszeitung), im Gegensatz zu Programmiersprachen, welche für schinen (Computer) gemacht sind.

CIM

Suche sowie Kombinationen verschiedenster Methoden (Methodenmix) sind zurzeit im Versuchsstadium.

Die Optimierungseffizienz wird künftig noch gesteigert werden. Am CIM-Zentrum Muttenz stehen über 30 Unix-Rechner (Workstations IBM RS/6000 und SUN Sparestation-10), welche in das System eingebunden werden können. Verteilt man die Optimierung auf all diese Rechner, so kann man in einem Tag gleichviele Resultate erhalten wie mit einem Rechner in 30 Tagen.

#### Einsatz in der Praxis

In der Praxis werden Simulationsstudien durchgeführt, um neue Systeme zu planen oder um bereits bestehende Systeme zu modifizieren und zu optimieren. Im Betrieb sieht das dann folgendermassen aus.

Zuerst wird in einem Gespräch mit dem Unternehmer abgeklärt, welches Problem untersucht werden soll (Problemdefiniwelche Entscheidungen zu fällen sind und welche Ziele man erreichen will formulierung). Bei Produktionssystemen gibt es typische Fragestellungen wie zum Beispiel:

- Anzahl, Typ und Anordnung der einzusetzenden Maschinen
- Anzahl und Grösse der Lager
- Einfluss von neuen Geräten in bestehen-Fertigungslinien
- Personalbestand und Anzahl Schichten im Betrieb
- Produktionsfertigungs-Strategien
- Einfluss von Änderungen im Produkte-Mix
- Einfluss von geplanter Wartung und ungeplanten Störungen im Betrieb.

Im nächsten Schritt erfolgt die Projektplanung. In dieser muss abgeklärt werden, ob sowohl die Zeit als auch die benötigten Ressourcen ausreichen. Letztere beinhalten das Projektteam samt Projektleiter, die terstützung durch das Management sowie die benötigten Hard- und Software-Res-Danach erfolgt die Definition der Systemgrenzen. Alles, was innerhalb der Systemgrenzen liegt, sollte nun bekannt sein. Dies betrifft sowohl die Arbeitsweise des Systems als auch die notwendigen Parameter. Alle bisher genannten Schritte fallen in die Vorbereitungsphase.

Die darauf folgende Phase wird als dellierungsphase bezeichnet. In dieser werden die Prozesse des Systems grob skizziert; es entsteht – in Zusammenarbeit mit dem Unternehmer - die erste Version eines Prozessnetzwerkes. Gleichzeitig wird plant, welche Experimente man durchfühmöchte. An dieser Stelle können die Betriebsparameter eingebracht werden, die

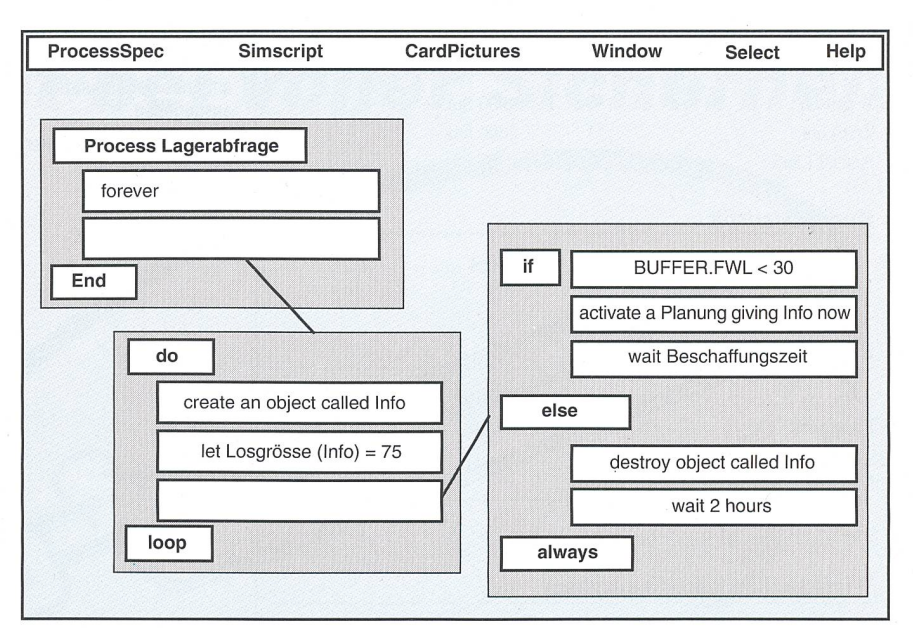

Bild 6 Prozess-Spezifikation des in Bild <sup>5</sup> dargestellten Lagerabfrageprozesses (Beispiel)

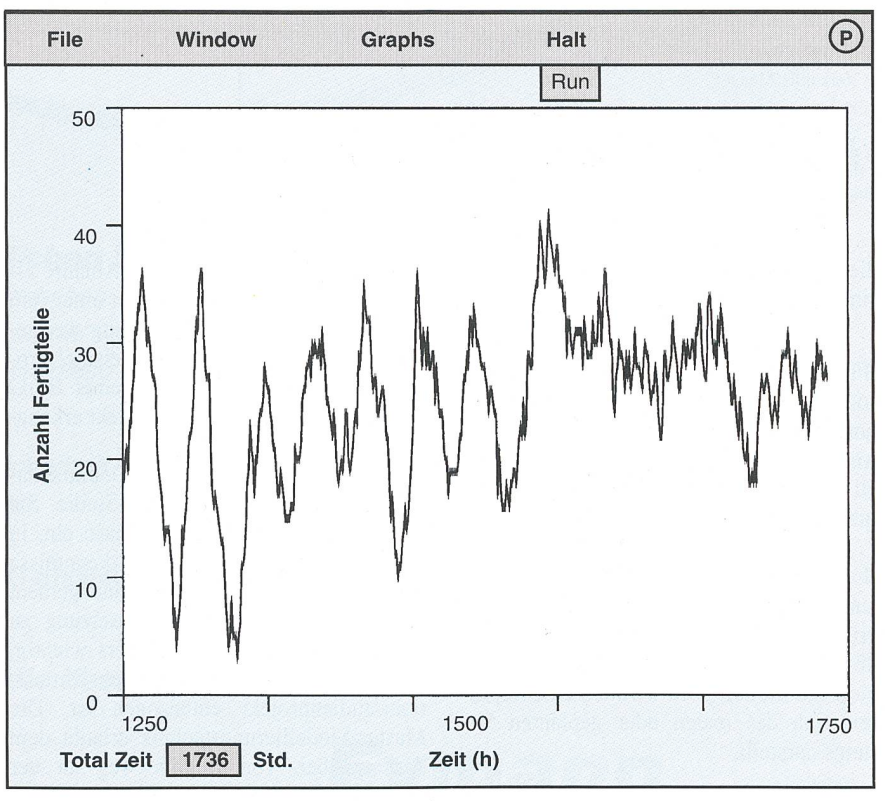

Bild <sup>7</sup> Die Simulation zeigt den zeitlichen Verlauf des Fertigwarenlager-Bestandes der in Bild 4 dargestellten Unternehmung

es später zu optimieren gilt. Alsdann kann mit der Aufbereitung der Daten für das Simulationsmodell begonnen werden. Je genauer die Daten erfasst werden und je genauer die Wirkungsweise des Systems bekannt ist, desto genauer werden die Ergebnisse der Simulation ausfallen.

Erst jetzt ist man soweit, dass man die Arbeit dem Computer und der Simulationsübergeben kann. Das erarbeitete Prozessnetzwerk kann man dem Master rekt eingeben. Ein Beispiel ist in Bild 5 dargestellt. Zusammen mit dem Unternehmer werden dann die Inhalte der einzelnen Prozesse genauer beschrieben. Diese schreibungen können im Master als Prozess-Spezifikationen (Bild 6) eingegeben werden. Zuletzt werden alle verwendeten Variablen und Begriffe im Modell-Lexikon abgelegt, so dass man jederzeit die Bedeutung der Variablen einsehen kann.

Wenn all dies geschehen ist, können mer noch keine aussagekräftigen Simulationsexperimente durchgeführt werden. Das vorliegende Simulationsmodell muss nochmals genau untersucht werden, wobei

#### Management

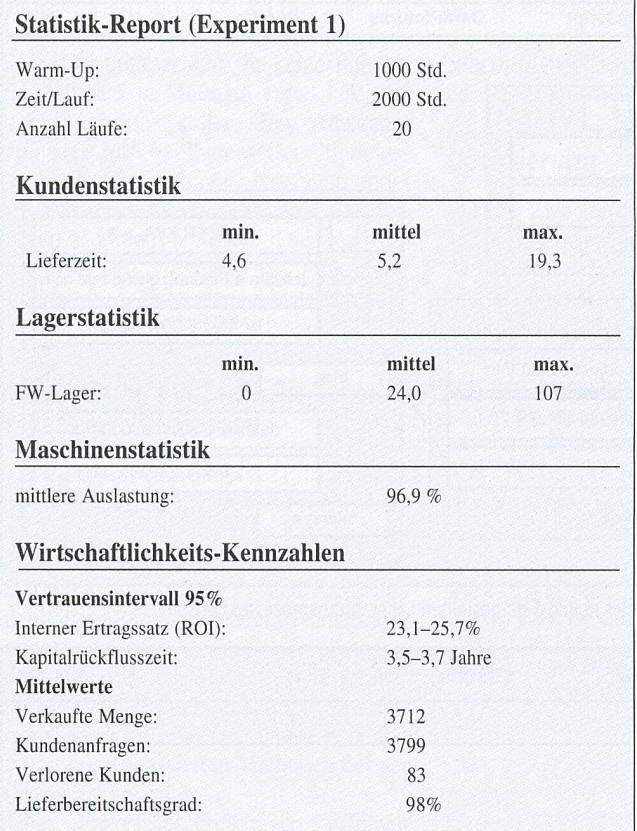

die folgenden zwei Fragen von Interesse sind:

1. «Does the model do the thing right?» (Funktioniert das Modell softwaremässig so, wie es gedacht ist?). Diese Fragestelbegründet den Validierungsprozess, welcher das Simulationsmodell auf eventuell vorhandene Software- und Modellierungsfehler untersucht.

2. «Does the model do the right thing?» (Ist das Modell ein gültiges Abbild des realen Problems?). Diese Fragestellung bebegründet den Verifikationsprozess, welcher überprüft, ob das entstandene und nierende Modell auch wirklich eine Repräsentation des realen oder geplanten Systems darstellt.

Das Simulationsmodell muss nun lange simuliert, verändert und korrigiert werden, bis Validierung und Verifikation als ausreichend gut beurteilt werden. Ein gutes Hilfsmittel dazu ist die Animation. Auf dem Bildschirm können die Abläufe sichtbar gemacht werden.

Der nächste Schritt betrifft die führung von Simulationsabläufen und deren Experimente. Alle Ergebnisse müssen sorgfältig mittels statistischer Methoden behandelt und interpretiert werden. Als sultat dieser Interpretationen erhält man die eigentlichen Simulationsergebnisse (Bild 7 und Bild 8). Abgesehen von zahlenmässigen Resultaten liefert die Simulation auch Einblicke in die dynamischen Abläufe ner Unternehmung, welche sich einer rein vorstellungsmässigen Betrachtung weitgehend entziehen. So sind zum Beispiel Produktionsstrategien, welche zu einer Blokkierung des Systems führen, direkt erkennhar.

Bild 8 Statistische Kennzahlen werden am Ende der Simulation ausgegeben

Die Resultate entstammen der Unternehmung aus Bild 4

Die Schlussphase bildet die Dokumentaund die Präsentation der Studie. Sie leitet auch die Realisierungsphase ein, in der es darum geht, die neuen Erkenntnisse in die Tat umzusetzen. Da das Management schlussendlich über diese Umsetzung zu entscheiden hat, ist es besonders wichtig, dass dieses von Beginn weg in ein tionsstudienprojekt einbezogen ist. Die Master-Modellierungstechnik erlaubt dem Auftraggeber, von Beginn weg an der Simulationsstudie mitzuarbeiten. Da das Simulationsmodell seiner eigenen Sicht entstammt, ist er auch in der Lage, im Modell Vorschläge und Veränderungen anzubringen sowie Fehler im Modell zu erkennen.

#### Nutzen für die Industrie

Master soll vor allem als Industrieberatungsinstrument dienen, welches die Durchführung von kostengünstigen und effizien-Simulationsstudien erlaubt. Das auf Master entwickelte Simulationsmodell kann (zusammen mit einer Run Time-Lizenz<sup>2</sup> von Simscript) auch losgelöst von Master betrieben werden. Es sind ablauffähige applikationsspezifische Simulationsmodelle, welche von der Unternehmung selbst eingesetzt werden können, sei es zur Durchführung von Experimenten oder gar zum Zwecke der Optimierung von Betriebsparametern. Die meisten kleinen und mittleren Unternehmungen (KMU) werden sich für die Durchführung einer tionsstudie wohl kaum ein teures Simulationssystem anschaffen, wohl aber ist es für sie von Interesse, Zugriff und Unterstützung auf ein solches zu haben. Speziell kleinen und mittleren Unternehmen stellt das CIM-Zentrum Muttenz das System Master in einem eigens dafür reservierten Raum oder via Modem-Betrieb zur Verfügung.

#### Literatur:

[1] KEE Technical Manuals: Vols. 1-4, Intellicorp Inc. 1991.

[2] Russel E.: Building Simulation Models with Simscript II.5, CACI Products Company, 1992.

[3] Simgraphics User's Guide and Casebook: CACI Products Company, 1992.

[4] Michalewics Z.: Genetic Algorithms + Data Structures = Evolution Programs, Springer Verlag Berlin, Heidelberg, 1992.

<sup>2</sup> Run-Time-Lizenz: Kostengünstige Software-Version, welche die Ausführung (Simulation) von Simulationsmodellen erlaubt, nicht jedoch das Entwickeln oder Verändern von neuen oder bestehenden tionsmodellen

### Simulation et optimisation des entreprises

#### Le projet Master du Centre CIM de Muttenz

Comment un entrepreneur peut-il tester, analyser et optimiser de manière efficiente et sans dépenses excessives des implantations CIM? C'est <sup>à</sup> cette question qu'essaie de répondre le centre CIM de la Ingenieurschule beider Basel. A cet effet le programme de simulation «Master» a été développé et constitue maintenant un précieux outil d'aide à la décision qui a déjà trouvé de nombreuses applications pratiques parmi les entrepre-Le but de cet article est de présenter ce nouveau concept, la réalisation ainsi que l'utilité pratique du logiciel de simulation.

## Halbes Licht bei voller Sicherheit

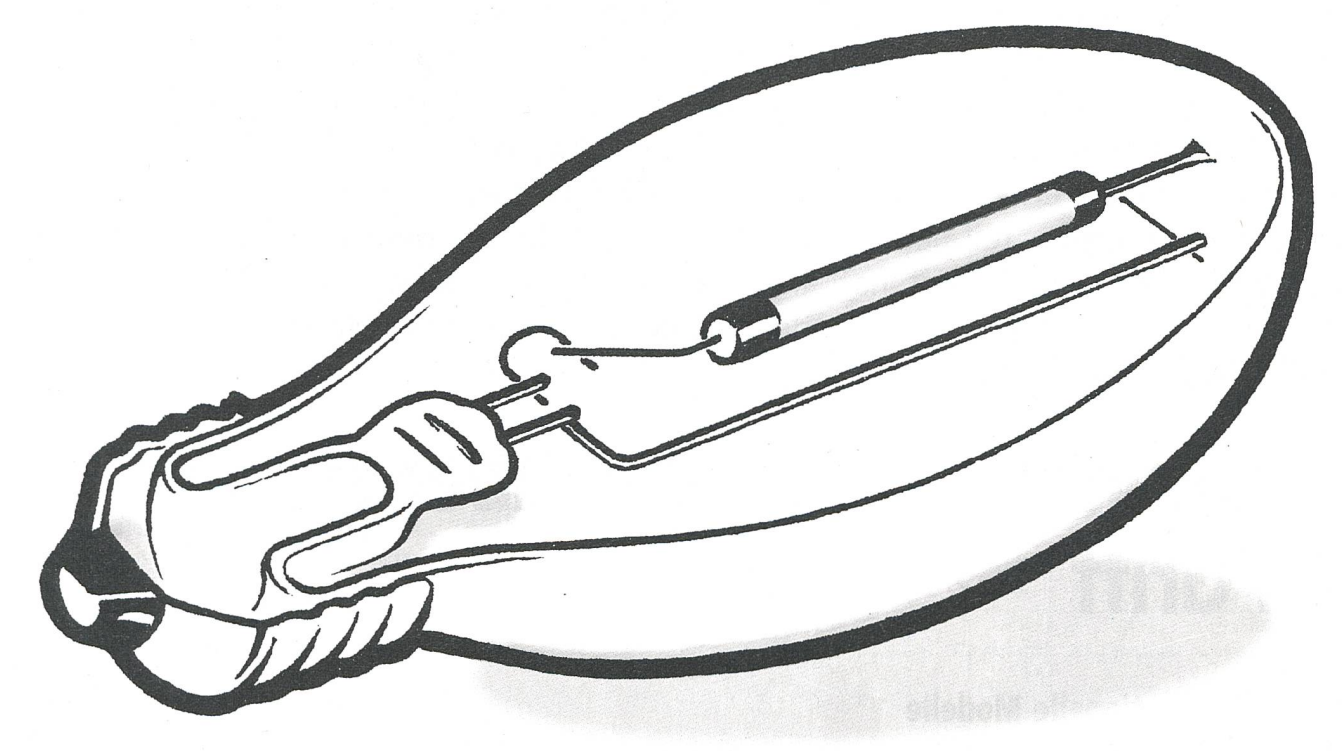

#### Energiesparen bei der öffentlichen Beleuchtung

darf nicht auf Kosten der Sicherheit geschehen. Erst eine gleichmässige Reduktion der Beleuchtungsstärke während den kehrsarmen Nachtstunden sichert Ihnen diese entscheidenden Vorteile:

- 30% Energieeinsparung bei voller Sicherheit
- Verlängerte Lebensdauer der Lampen
- Optimaler Wirkungsgrad
- Einhaltung der von der bfu und der SLG empfohlenen Richtwerte
- Kurze Amortisationszeit

Ergowat<sup>2</sup>-25E. Mit Sicherheit die bessere Lösung.

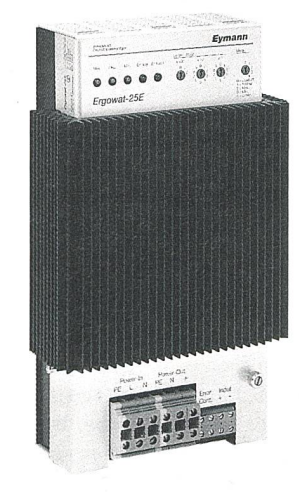

301

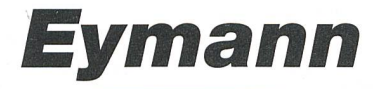

EYMANN AG

**Fin Unter**nehmen derStuder Gruppe

MMRE

#### Energie und Elektronik Tel. 031 932 00 21 CH-3072 Ostermundigen Fax 031 932 22 77

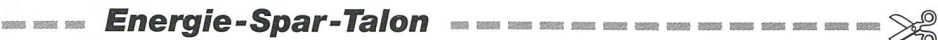

Ich möchte gerne alle Vorteile des Ergowat-25E kennenlernen. Bitte informieren Sie mich im Detail.

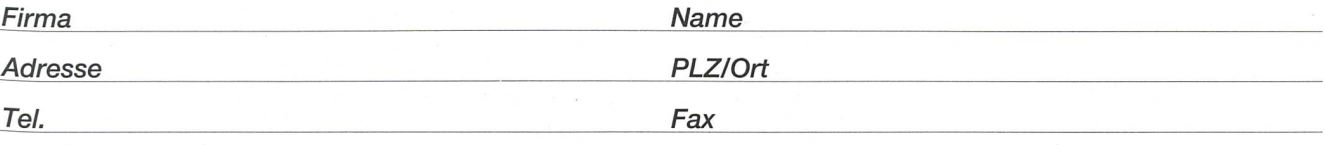